## IN1010 - Våren 2020 Tråder Eksemplet Kokk og servitør

### 25. mars 2020

### Stein Gjessing, Institutt for informatikk, Universitetet i Oslo

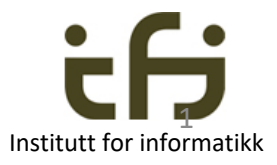

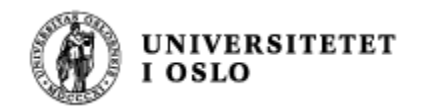

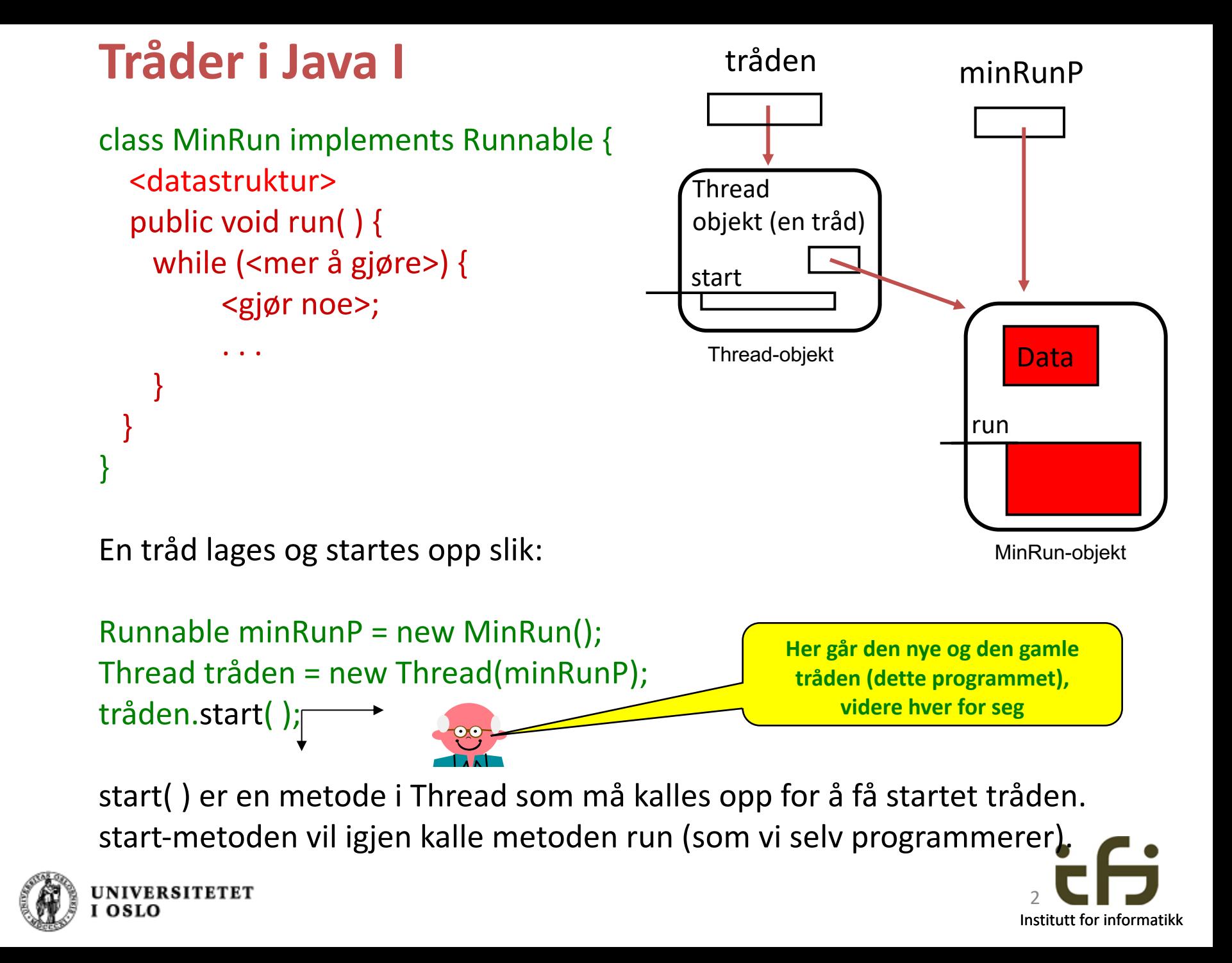

#### Vi ordner dette med **kritiske regioner**.

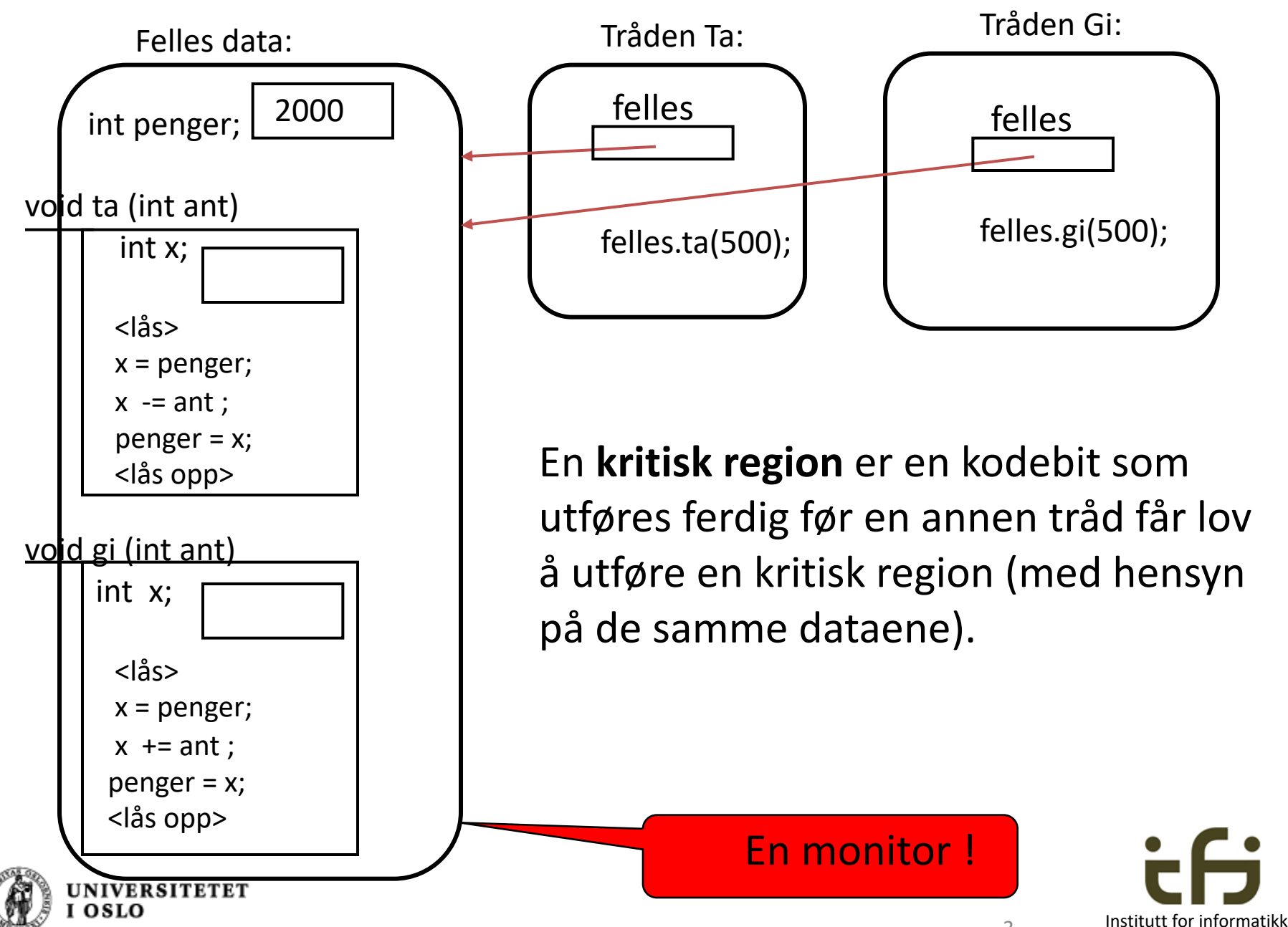

## Monitorer i Java

- Opprinnelig ble Java laget med et innebygget monitor-begrep:
	- Alle objekter har en lås
	- synchronized foran en metode gjør metoden til en kritisk region (med hensyn på data i dette objektet)
	- wait() og signal() er metoder i class Object
- Doug Lea forbedret dette med Java.util.concurrent-biblioteket

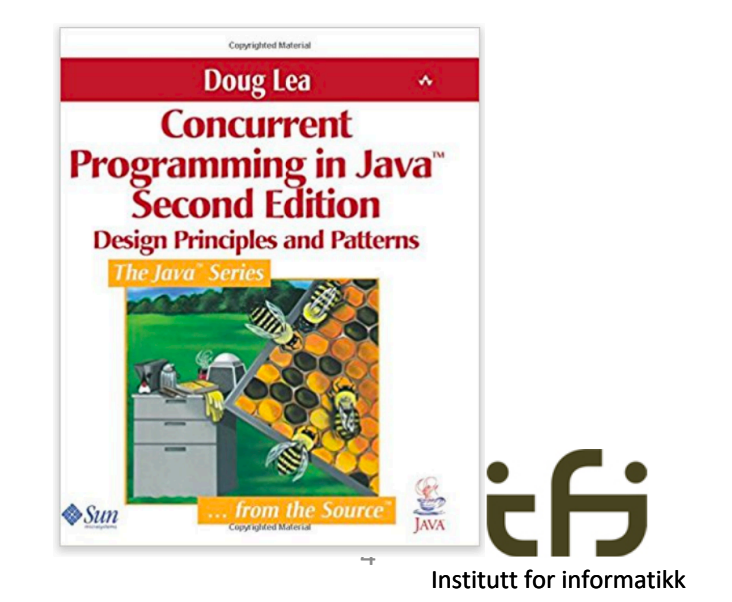

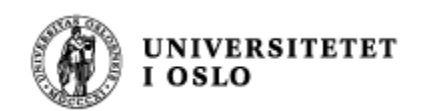

#### Passiv venting

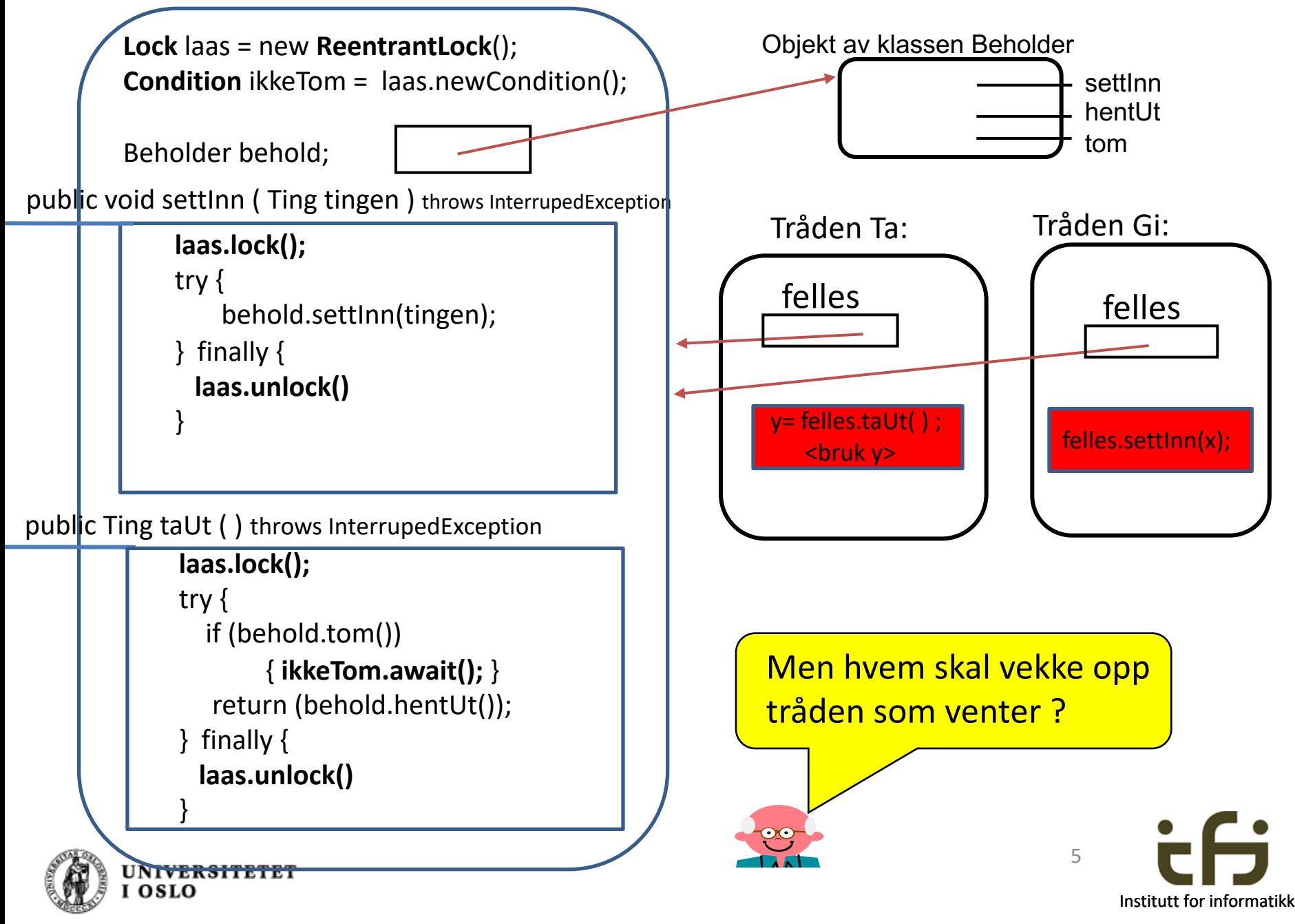

#### Passiv venting

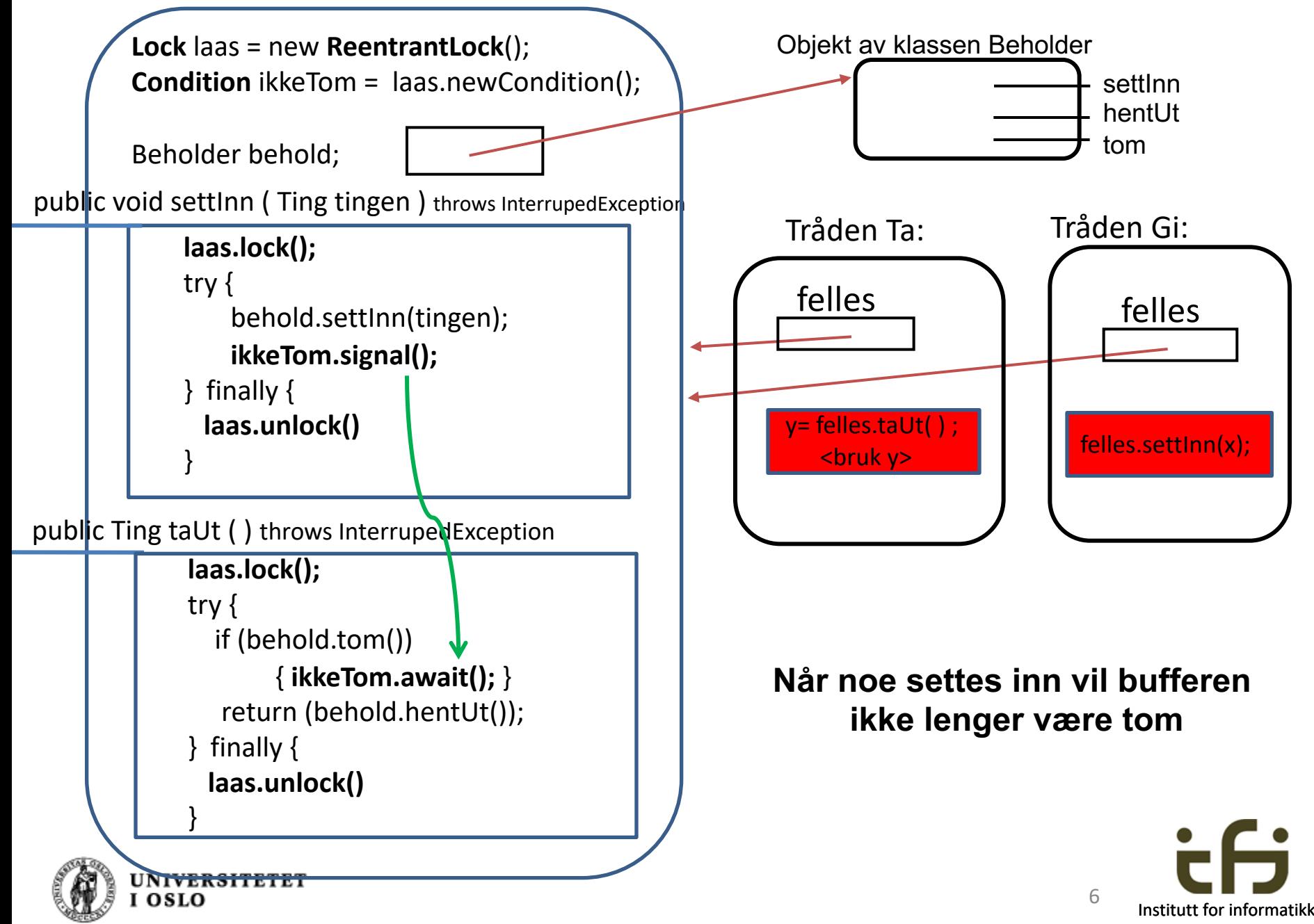

### Ofte har vi flere grunner til å vente i en monitor:

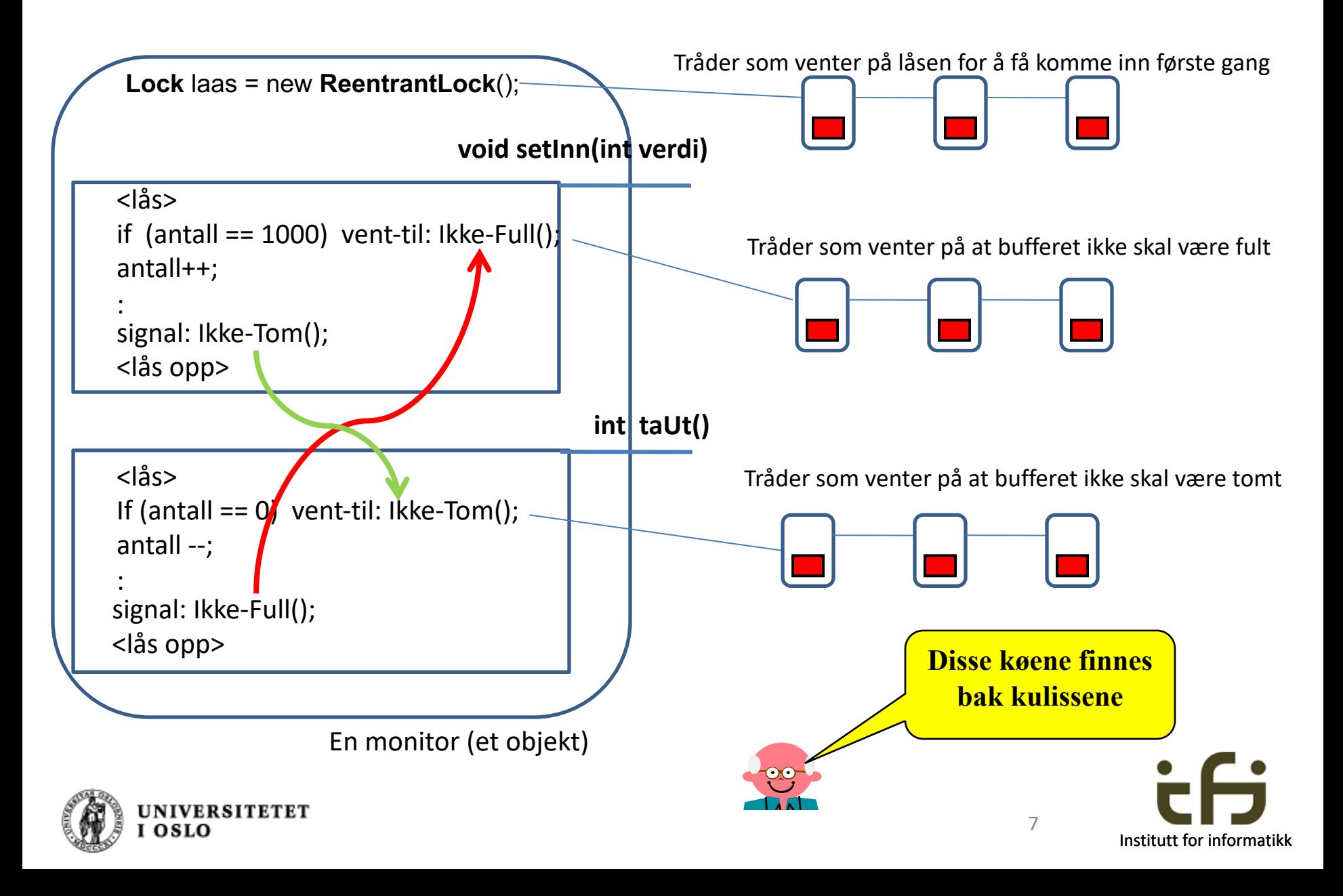

#### **Produsenter og konsumenter**

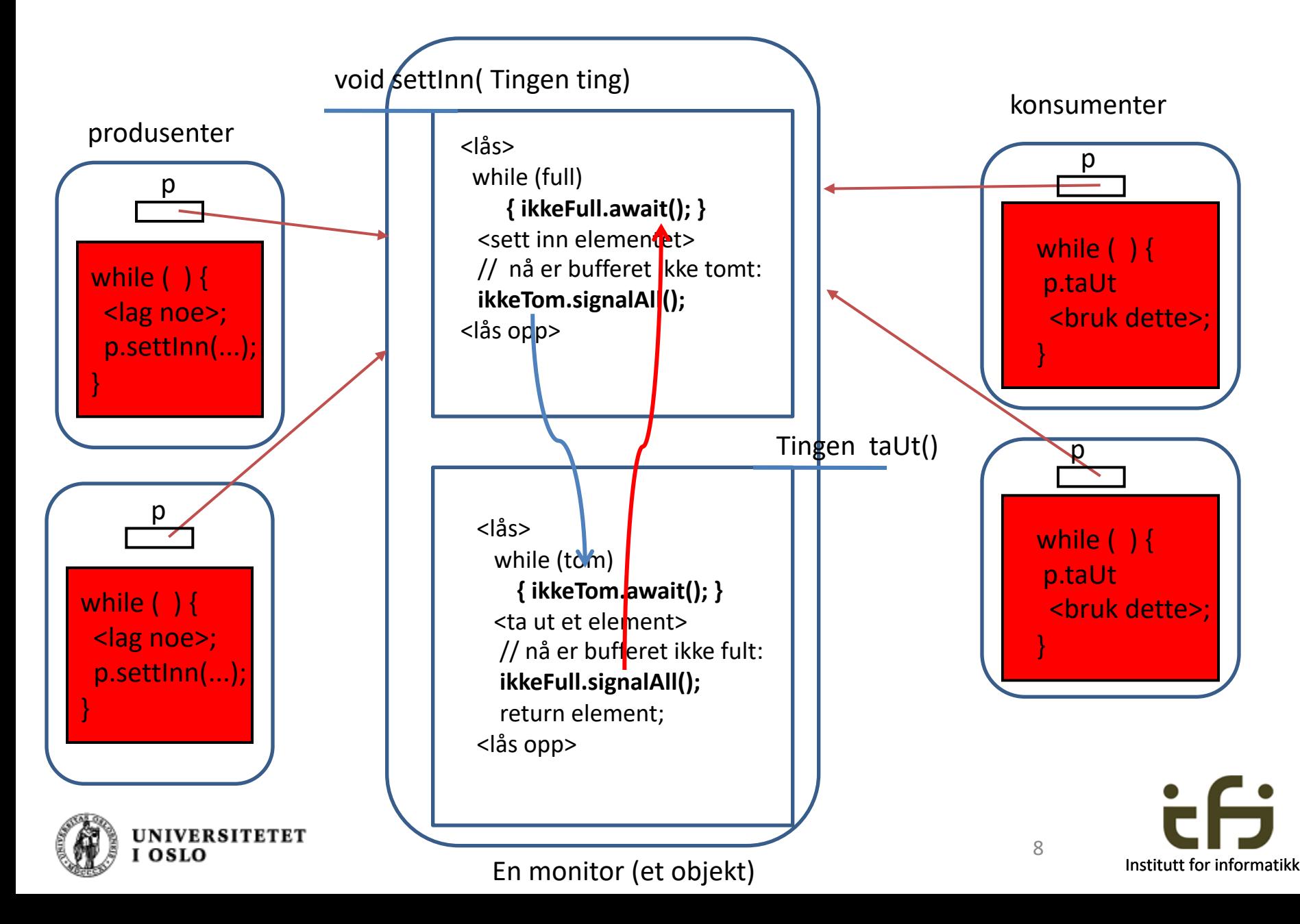

## Et større litt større eksempel

Kokk og servitør

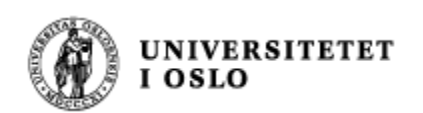

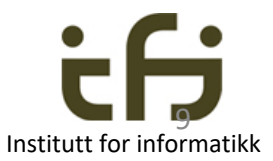

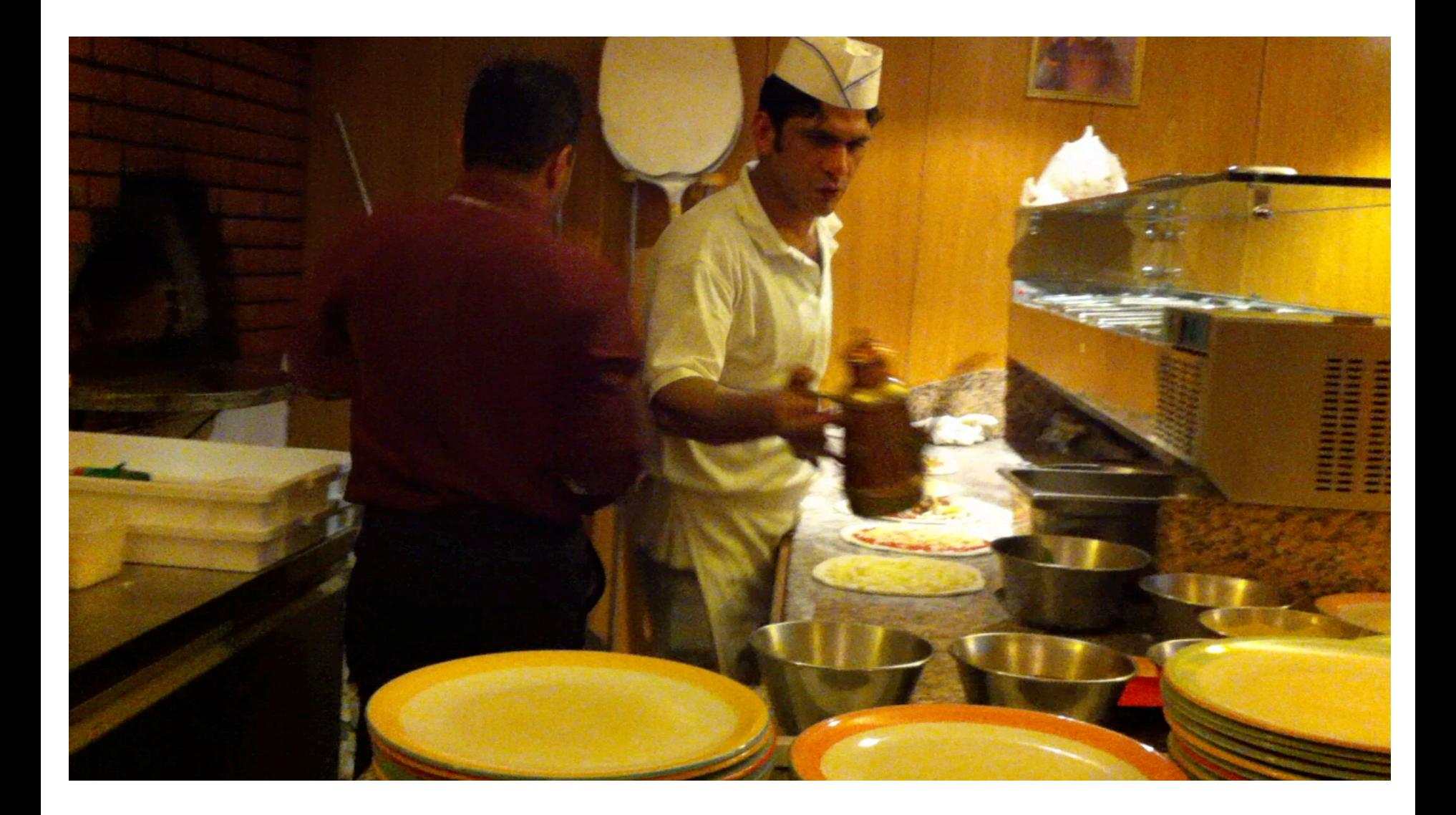

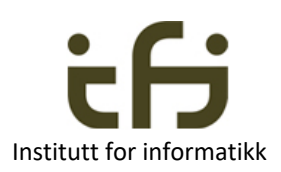

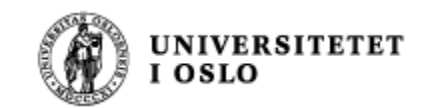

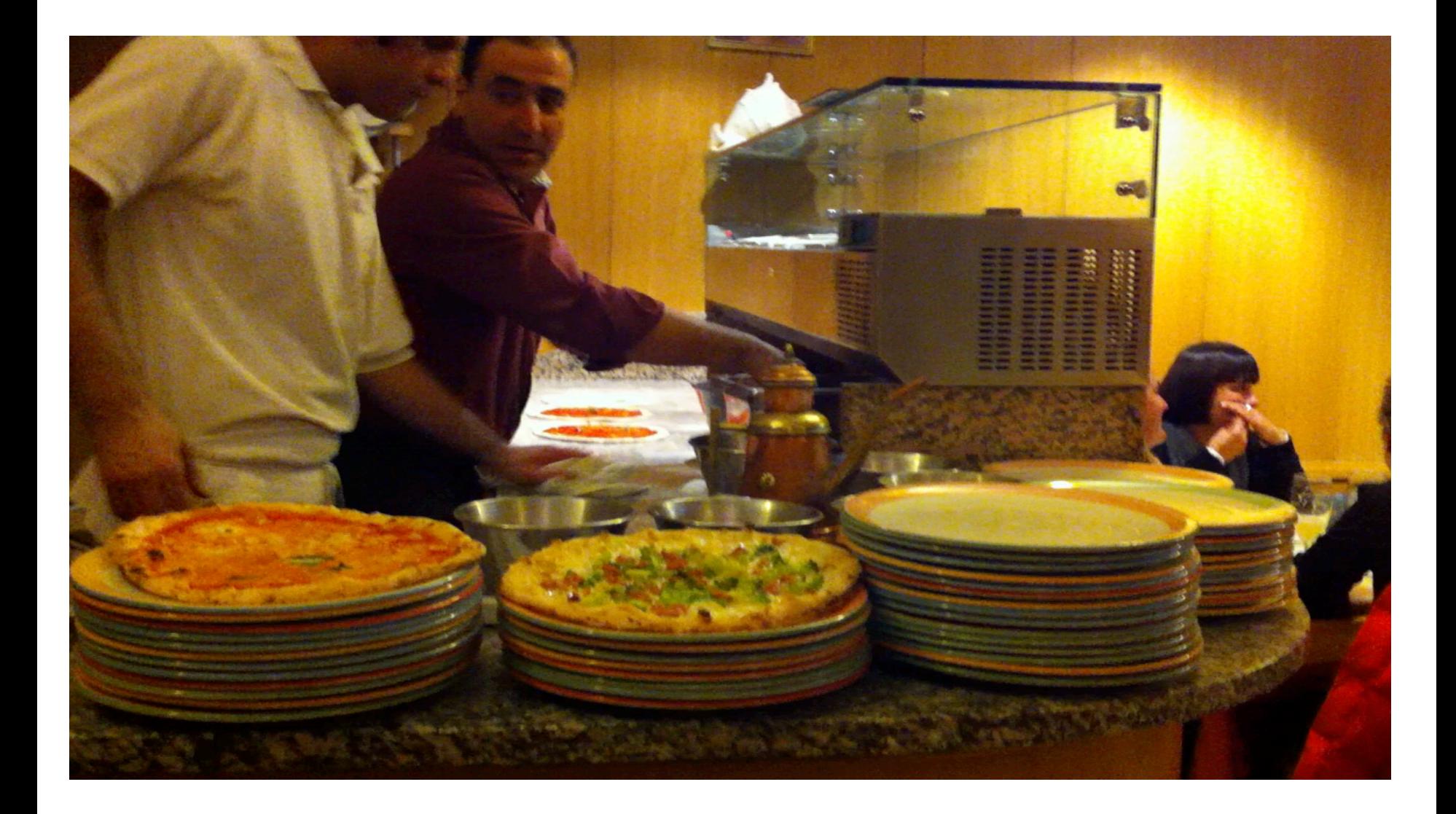

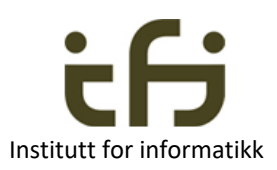

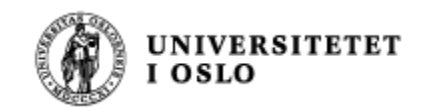

#### Kokk og servitør

- Kokken lager mat og setter en og en tallerken på et bord
- Servitøren tar en og en tallerken fra bordet og serverer
- Kokken må ikke sette mer enn BORD\_KAPASITET tallerkener på bordet (maten blir kald)
- Servitøren kan selvsagt ikke servere mat som ikke er laget (bordet er tomt)
- Her: en kokk og en servitør Oppgave: lag flere av hver.

#### Terminal - bash ...

Antall paa bordet: 4 Kokken lager tallerken nr: 44 Servit?r serverer nr:40 Antall paa bordet: 4 Kokken lager tallerken nr: 45 Servit?r serverer nr:41 Antall paa bordet: 4 Kokken lager tallerken nr: 46 Servit?r serverer nr:42 Antall paa bordet: 4 Kokken lager tallerken nr: 47 Servit?r serverer nr:43 Antall pag bordet: 4 Kokken lager tallerken nr: 48 Servit?r serverer nr:44 Antall paa bordet: 4 Kokken lager tallerken nr: 49 Servit?r serverer nr:45 Antall paa bordet: 4 Kokken lager tallerken nr: 50 Servit?r serverer nr:46 Antall paa bordet: 4 Servit?r serverer nr:47 Servit?r serverer nr:48 Servit?r serverer nr:49 Servit?r serverer nr:50 kubix:Trader−1 steing\$ |

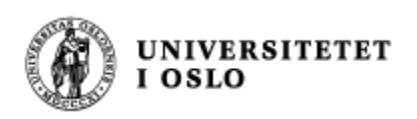

### await(); signal();

- Kokken må vente når det allerede er fire tallerkener på bordet
- Servitøren må vente når det ikke er laget noe mat (ingen tallerkener på bordet)
- Kokken må starte opp kelneren igjen når han har satt tallerken nr. 1 på bordet (eller alltid når han har satt en tallerken på bordet ?)
- Servitøren må starte opp kokken igjen når han tar tallerken nr. 4 fra bordet (eller alltid når han tar en tallerken fra bordet ?)

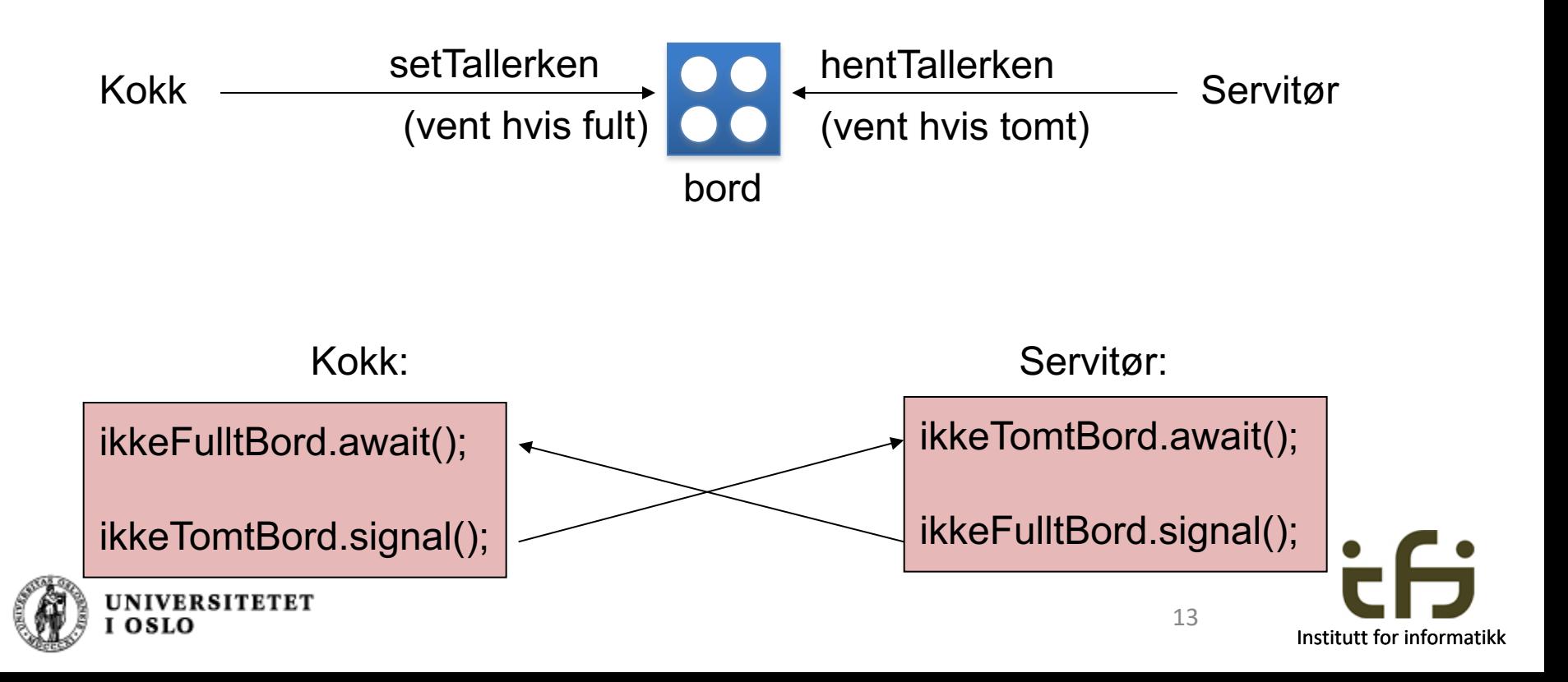

## Kokk og Serviør

import java.util.concurrent.locks.Condition; import java.util.concurrent.locks.Lock; import java.util.concurrent.locks.ReentrantLock;

public class RestaurantCB {

```
RestaurantCB(String[] args) {
  int antall = Integer.parseInt(args[0]);
  FellesBord bord = new FellesBord();
  Kokk kokk = new Kokk(bord, antall);
       new Thread(kokk).start();
  Servitor servitor = new Servitor(bord,antall);
       new Thread(servitor).start();
}
```
public static void main(String[] args) { new RestaurantCB(args);

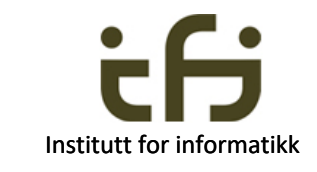

14

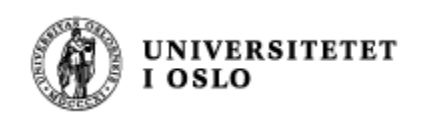

}

```
class FellesBord { // En monitor
   private int antallPaBordet = 0;
    /* Invariant: 0 <= antallPaBordet <= BORD_KAPASITET */
   private final int BORD_KAPASITET = 5;
```

```
private Lock bordlas = new ReentrantLock();
private Condition ikkeTomtBord = bordlas.newCondition();
private Condition ikkeFulltBord = bordlas.newCondition();
```
// class FellesBord fortsetter neste side

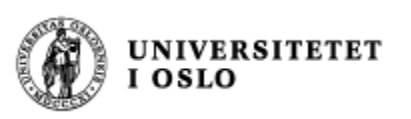

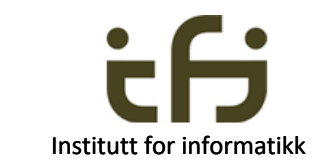

```
16
void settTallerken() throws InterruptedException {
   bordlas.lock();
   try {
      while (antallPaBordet >= BORD KAPASITET) { ikkeFulltBord.await(); }
           // Na er antallPaBordet < BORD_KAPASITET
           antallPaBordet++;
           ikkeTomtBord.signal(); /* Si fra til den som tar tallerkener. */
   } 
  finally { bordlas.unlock(); } 
}
void hentTallerken() throws InterruptedException {
    bordlas.lock();
   try {
       while (antallPaBordet == 0) { ikkeTomtBord.await(); }
          // Na er antallPaBordet > 0 
         antallPaBordet --; 
         ikkeFulltBord.signal(); 
   } 
   finally { bordlas.unlock(); }
}
```
}

Institutt for informatikk

```
class Kokk implements Runnable {
    private FellesBord bord; 
    private final int ANTALL; private int laget = 0;
    Kokk(FellesBord bord, int ant) {
        this.bord = bord;mmmANTALL = ant;
   }
   public void run() {
     try { 
       while(ANTALL != laget) {
           laget ++;
           bord.settTallerken(); // lag og lever tallerken 
           Thread.sleep((long) (500 * Math.random()));
        }
      } 
      catch (InterruptedException e) { 
          System.out.println("Uventet stopp 1");
       }
     // Kokken er ferdig
    }
  }
```
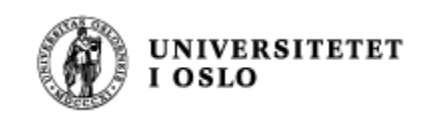

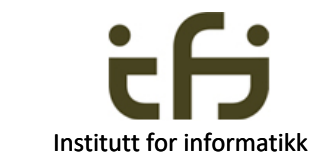

```
class Servitor implements Runnable {
   private FellesBord bord;
   private final int ANTALL; private int servert = 0;
   Servitor(FellesBord bord, int ant) {
       this.bord = bord; ANTALL = ant;}
   public void run() {
      try { 
        while (ANTALL != servert) {
            bord.hentTallerken(); /* hent tallerken og server */
            servert++;
            Thread.sleep((long) (400 * Math.random()));
         }
      } 
      catch (InterruptedException e) { 
            System.out.println("Uventet stopp 2");
      }
     // Servitoren er ferdig
   }
 }
}
```
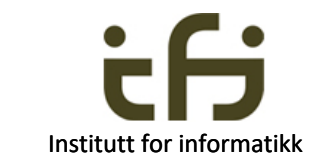

### **Enda mer om monitorer, kritiske regioner og Big Java**

- Kritiske regioner (ekskusiv tilgang til felles data) kan løses på mange måter
- Det er bl. a. noe som heter *semaforer* (P og V) – og aktiv venting (spin locks)
- I IN1010 bruker vi *monitorer* fordi det er mest objektorientert.
- Venting og signalering i monitorer kan gjøres på forskjellige måter.
	- I dag: En god måte, og slik det gjøres i Horstmann
	- Kanskje senere i vår: Slik det gjøres innebygget i Java (notify og wait, ikke pensum i IN1010)

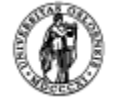

# Oppsummering hittil: Vi har lært så langt om tråder:

- Hva tråder brukes til
- Hvordan vi lager tråder i Java
- Hvordan tråder kommuniserer seg imellom ved hjelp av monitorer
- Hvordan programmet venter i en monitor – og starter opp igjen de som venter

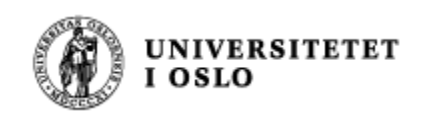

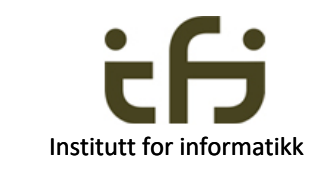